#### **LPIC-1 101-500 – Lesson 20**

#### **104.3** Control mounting and unmounting of filesystems

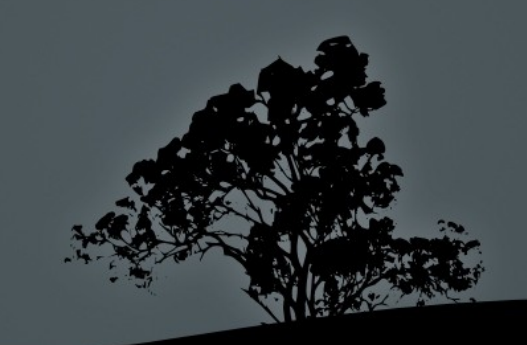

# **Mounting filesystems**

- For filesystems to be used, they need to be mounted on a directory.
- The directory is a subdirectory of the root "**/**" filesystem and best practice dictates that it should not have any content. If there is some content in the directory to be mounted, this will be inaccessible until unmounted.
- Automatic mounting of systems is set in the **/etc/fstab** configuration file. In **systemd** systems we can also be used to mount filesystems, using mount units. This usually happens for virtual filesystems.
- On systemd systems it is also possible to use systemd mount units.

# **The** */etc/fstab* **file**

- The **/etc/fstab** is used for the automatic and permanent mounting of filesystems during startup.
- /dev/sda2 / ext3 errors=remount-ro 0 1

device hosting the filesystem mount point filesystem type frequency of filesystem backup filesystem check priority

Use of Label or UUID:

UUID=0b2030ea-9366-4455-8c4a-a7d4452aeb46 /boot ext2 defaults 0 2

# **The** */etc/fstab* **file**

#### **\$ cat /etc/fstab** # show **fstab**

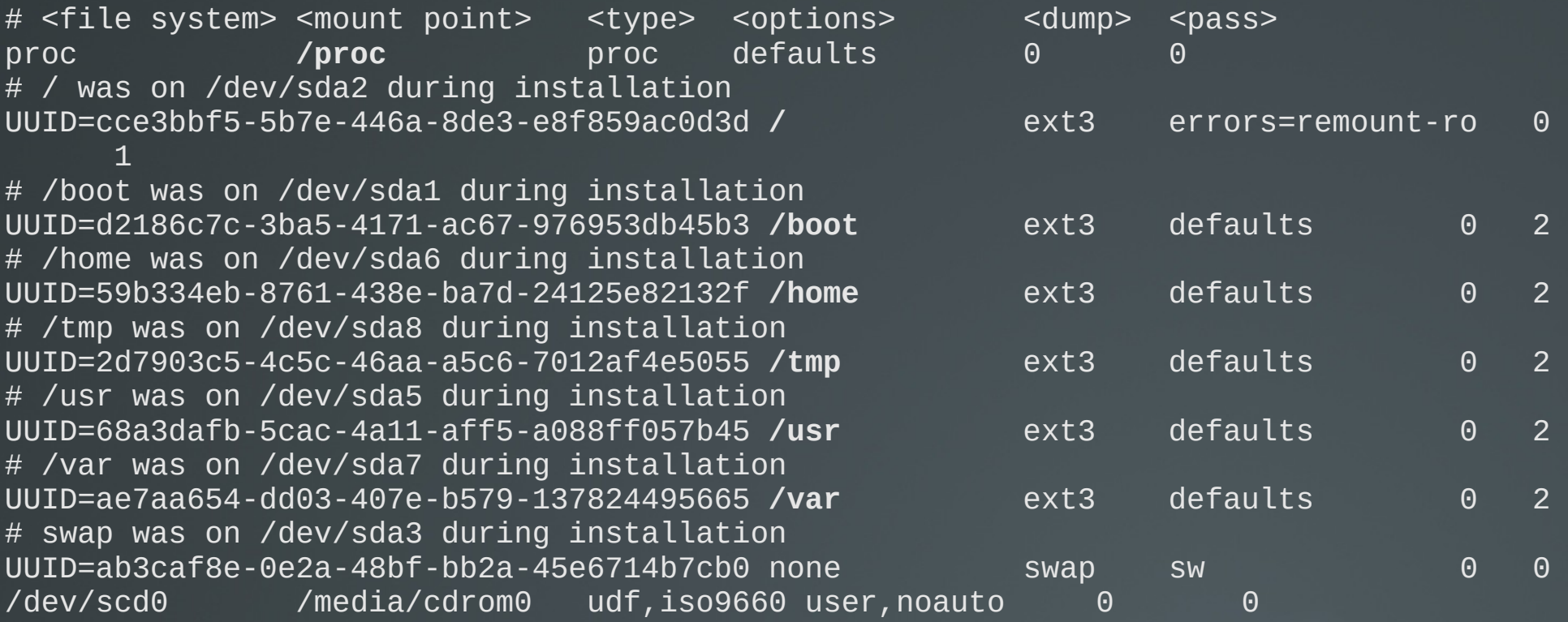

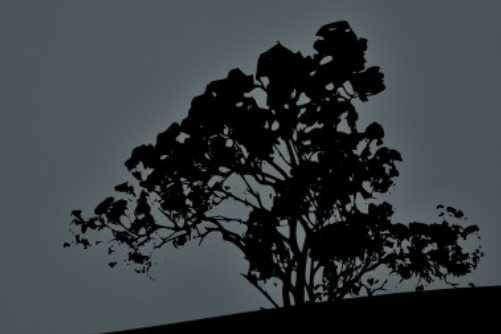

# **Fields in /etc/fstab**

- **Filesystem**: the first field in /etc/fstab defines the device which hosts the filesystem. We can use the device name, label or UUID (recommended).
- **Mount point:** the second field defines the mount point (directory) where the filesystem will be mounted.
- **Type**: define the filesystem type. If the value is **auto** it will be scanned and picked automatically.
- **Mount options**: defines various mount parameters like **ro**, **rw**, **users**, etc.
- **Dump field**: enable filesystem backup using the **dump** utility. It can be either **0** or **1** where 0 disables this use. Not used typically.
- **Pass field:** defines if filesystem is to be checked. **1** is set to the system with the higher priority to be checked by **fsck**, in case of trouble, and it is usually set on the root filesystem (**/**). A value of 2 sets the systems to be checked after 1 and 0 disables all checks.

# **Mount options**

- **Mount options can be set in the 4<sup>th</sup> field of <b>fstab** or can be defined as comma separated values to the **-o** option of **mount**.
- **async**: aynchronous Ι/Ο. It is consider a faster access method but unsafe. It is the opposite of **sync**.
- **auto**: defined in **fstab** and declares that the system will be auto-mounted when the **-a** option is used during **mount** invocation. Opposite of **noauto**.
- **defaults**: implies the options **rw**, **suid**, **dev**, **exec**, **auto**, **nouser** and **async**. It is the most typical option in **fstab**.
- **dev**: allows the presence of devices (either character or block) in the filesystem. Opposite of **nodev**.

# **Mount options**

- **exec**: allows the invocation of executables from the filesystem. Opposite of **noexec**.
- **ro**: mount the filesystem read-only.
- **rw:** mount the filesystem read-write.
- **suid:** allows suid and sgid bits in the files/directories of the filesystem. Opposite of **nosuid**.
- **user**: allows an unprivileged user to mount the filesystem and forbids unmounting others. Opposite of **nouser**.
- **users:** allows mounting and unmounting of the filesystem by all users. Opposite to **nousers**.

# **List of possible filesystems**

- **ext2:** basic Linux filesystem.
- **ext3**: compatible with ext2. Supports journaling.
- **ext4:** evolution of ext3.
- **reiserfs**: alternative Linux filesystem with journaling.
- **msdos**: traditional "8.3" filesystem for dos.
- **vfat**: A FAT32 implementation on Linux.
- **exfat**: a modern filesystem by Microsoft.
- **ntfs**: a Windows filesystem.
- **iso9660**, **udf**: filesystems for CD/DVD.
- **nfs**: UNIX network filesystem.
- **smbfs**, **cifs**: Windows network filesystem.
- **swap**: for swap partitions.
- **Proc, sysfs, tmpfs: virtual** filesystems.

- The **mount** command is used for mounting. filesystem on directories which are called "mount point". If used without arguments it will simply return a list of mounted filesystems.
- **# mount** # show the actively mounted system.
- **# cat /etc/mtab** # similar information with the command above. There is also **/proc/mounts.**

- **# mount /dev/sdb2 /mnt/temp** # mount the **sdb2** filesystem on the **/mnt/temp** directory. The filesystem type is automatically detected by **mount**.
- **# mount -t ntfs /dev/sdb3 /mnt/temp2** # use the **ntfs** filesystem type for mounting.
- **# mount -t vfat -o ro /dev/sdb3 /mnt/temp3**  # mount a **vfat** filesystem as read-only.
- **# mount -r -t iso9660 /dev/cdrom /media/cdrom** # = **mount -o ro -t iso9660**. Mount the **iso9660** filesystem as read only.

- **# mount /dev/sda5** # mount **/dev/sda5** to the mount point defined in **/etc/fstab**. This will fail if the **sda5** filesystem is not defined in **fstab**.
- **# mount /usr** # mount the filesystem that matches the **/usr**  mount point in **fstab**. This will fail if the **/usr** is not defined in **fstab**.

#### **Options:**

- **-t <fstype>** # set filesystem type.
- **-a** # mount all filesystems in **fstab**. Entries with **noauto** are exempted.
- **-** -**o** <mount\_options> # choose mount options.
- $\textbf{r}$  +  $\textbf{r}$  =  $\textbf{r}$  **ro**. Mount filesystem readonly.
- **-w** # = **-o rw**. Mount filesystem readwrite.
- **-v** # verbose output.

- **The umount** command is used for the unmounting of filesystems, provided they are not is use. We can use either the filesystem or the mount point as an argument.
- **# umount /dev/sdb2** # unmount **sdb2**.
- **# umount /mnt/temp** # unmount the filesystem mounted on the **/mnt/temp** mount point.

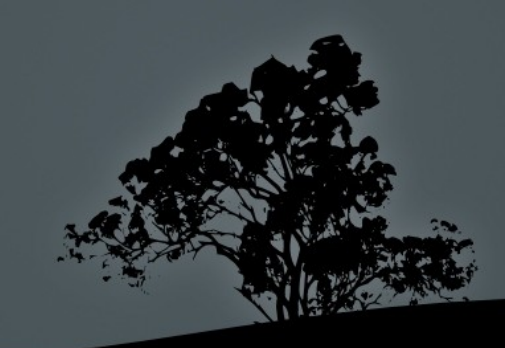

 **# umount -at ntfs** # unmount all **ntfs**  filesystems.

#### **Options:**

- **-a** # unmount all filesystem. Usually used during shutdown or restart.
- **-t <fstype>** # unmount the filesystem only if the defined filesystem type matches the one of the filesystem.
- **-l** # lazy unmount i.e. unmount the filesystem as soon as it stops being used.

## **The** */media* **and** */mnt* **directories**

- The **/media** directory hosts the mount points of automatically attached removable devices like CD/DVD, floppy, USB Storage, etc.
- The **/mnt** directory is used for the temporary and manual mounting of filesystem e.g. **/mnt/temp**, **/mnt/test**, etc.

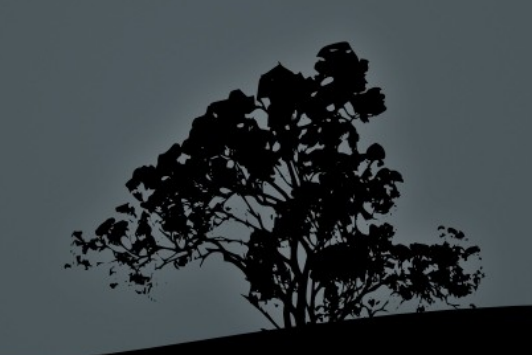

# **The `blkid` command**

- **The blkid** command shows the UUID of all the partitions in the system.
	- **# blkid**

/dev/nvme0n1p1: UUID="D144-180D" TYPE="vfat" PARTUUID="ec25fee9-5259-46a2-8e61-40c6077a84d9" /dev/nvme0n1p2: UUID="837fd287-1dc9-42e3-87c4- 44c5dff5b957" TYPE="ext2" PARTUUID="38af624e-1319- 4cc5-a3a4-d4d31e200bfb" /dev/nvme0n1p3: UUID="857acfc8-70de-4ad2-82c6 e3fa024b6b72" TYPE="crypto\_LUKS" PARTUUID="c51adabc-9c0b-4133-ab63-46570d0365b5" /dev/mapper/nvme0n1p3\_crypt: UUID="DolrUR-zp04-FpNM-2zKr-zHif-3Guk-C5tyS6" TYPE="LVM2\_member" /dev/mapper/alita--vg-root: UUID="bf2f3c6a-b221-420c-9baf-99b9fd5e9a55" TYPE="ext4" /dev/mapper/alita--vg-swap\_1: UUID="c4c919f1-c4d2- 45bf-a902-4c2c94d26bbb" TYPE="swap" /dev/nvme0n1: PTUUID="4d0ebcd1-67c4-42c9-8207- 4a23dccb4dc2" PTTYPE="gpt"

# **The `lsblk` command**

 The **lsblk** command shows the UUID of all the disk, partitions and volumes in the system:

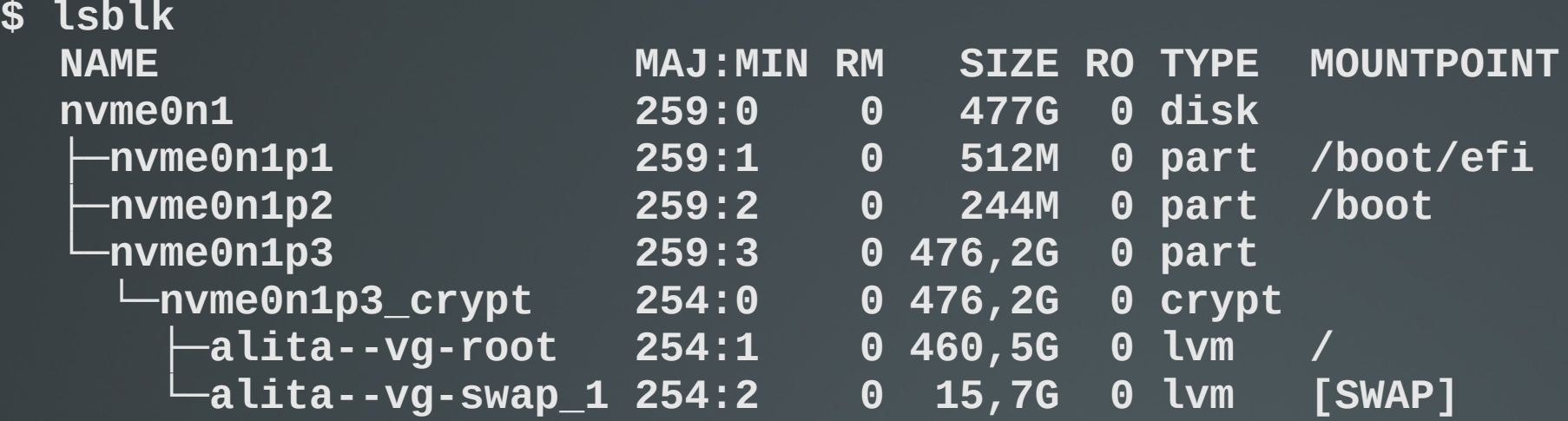

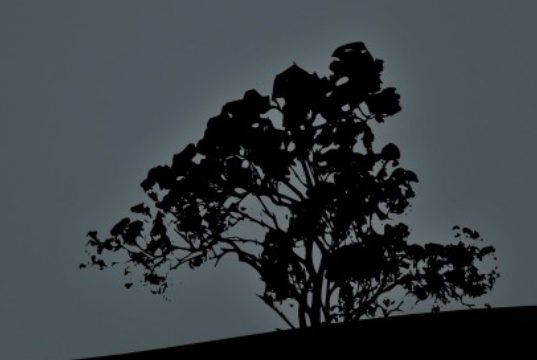

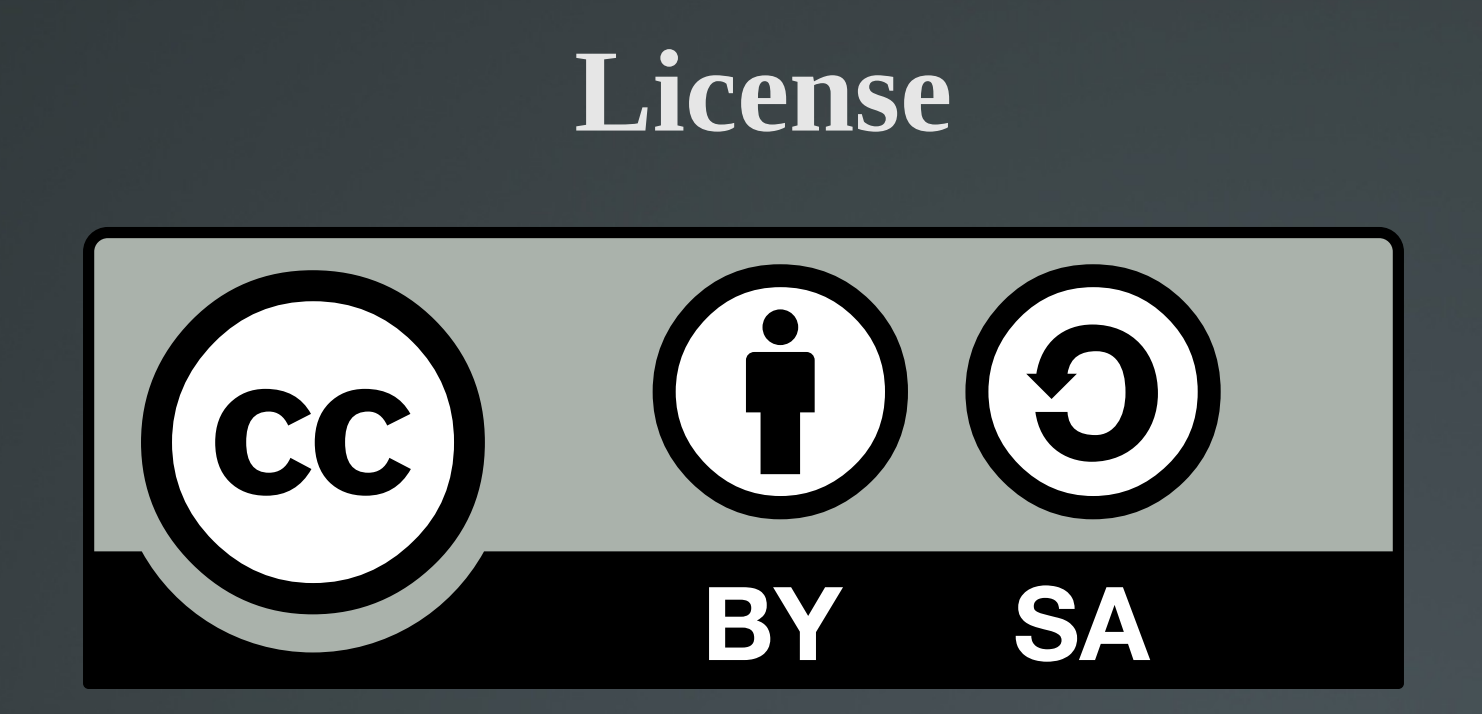

The work titled "LPIC-1 101-500 – Lesson 20" by Theodotos Andreou is distributed with the Creative Commons Attribution ShareAlike 4.0 International License.

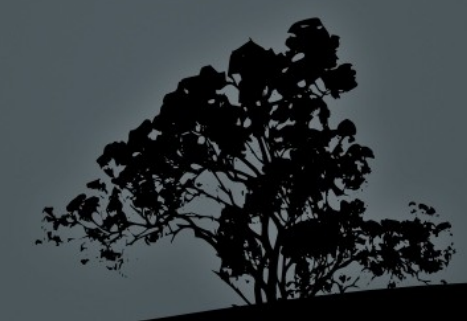